## LINE 公式アカウント

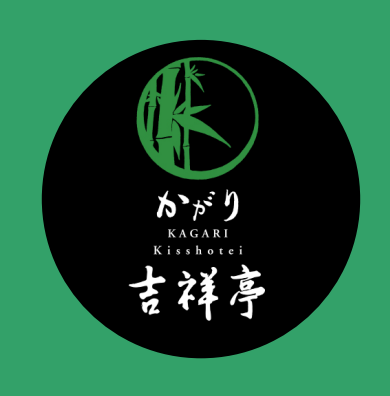

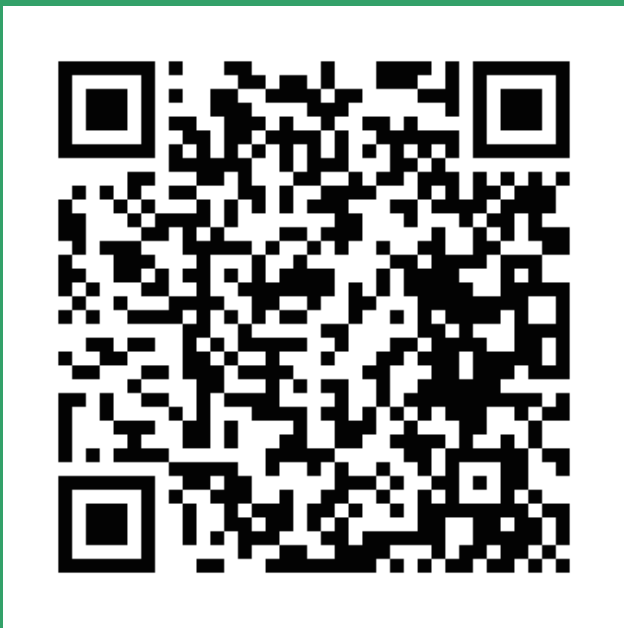

## QRコードをスキャンするとLINEの友だちに 追加されます

Q Rコードをスキャンするには、 LINEアプリのコードリーダーをご利用ください。